# **Authentic 2 - Development #41131**

## **Préremplissage du formulaire de profil avec les données de l'usager**

28 mars 2020 19:45 - Frédéric Péters

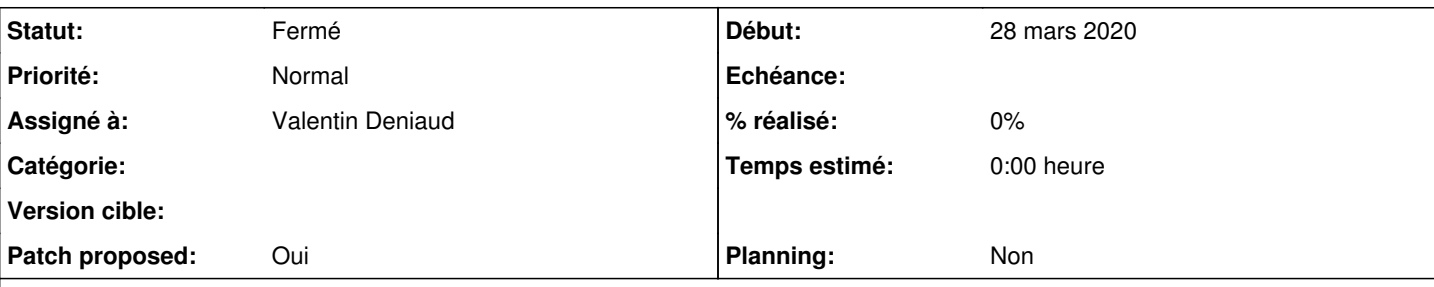

## **Description**

Ajouter aux champs à compléter pour se créer un compte les attributs autocomplete permettant au navigateur un préremplissage.

cf <https://developer.mozilla.org/fr/docs/Web/HTML/Attributs/autocomplete>pour les valeurs possibles.

### De w.c.s., le mapping employé :

```
html5_autocomplete_map = {
+            'first_name': 'given-name',
+            'last_name': 'family-name',
+            'address': 'address-line1',
+            'zipcode': 'postal-code',
+ 'city': 'address-level2',+            'country': 'country',
+            'phone': 'tel',
+ ' 'email': 'email',
+        }
```
### **Révisions associées**

### **Révision 9b6e2e46 - 13 juillet 2021 17:40 - Valentin Deniaud**

forms: add autocomplete attributes for registration (#41131)

#### **Historique**

#### **#1 - 08 juillet 2021 15:58 - Valentin Deniaud**

Regardé vite fait, ça marche déjà avec Chrome, Firefox la fonctionnalité n'existe que dans les builds US (?!) et en bidouillant on est censé pouvoir l'activer mais j'ai pas réussi.

Je ne comprends pas non plus le code dans wcs auquel il est fait référence, il ajoute des classes à la balise html alors que la détection semble être basée sur l'attribut name de la balise ? (je n'ai pas confirmé en regardant le résultat en ligne, parce que je ne sais pas sur quelle page il est visible)

#### **#2 - 08 juillet 2021 16:25 - Frédéric Péters**

il ajoute des classes à la balise html

En fait celles-ci sont derrière interprétées en interne pour créer des attributs autocomplete (cf get\_prefill\_attributes dans wcs/fields.py).

alors que la détection semble être basée sur l'attribut name de la balise

En mode bricolage Chrome fait peut-être ça; mais ici mon propos est vraiment l'attribut autocomplete, <https://developer.mozilla.org/fr/docs/Web/HTML/Attributes/autocomplete>

(je n'ai pas confirmé en regardant le résultat en ligne, parce que je ne sais pas sur quelle page il est visible)

Une démarche dans laquelle tu mettrais un champ préempli par un attribut du profil.

#### **#3 - 08 juillet 2021 18:10 - Valentin Deniaud**

*- Assigné à mis à Valentin Deniaud*

## **#4 - 12 juillet 2021 15:27 - Valentin Deniaud**

- *Fichier 0001-forms-add-autocomplete-attributes-for-registration-4.patch ajouté*
- *Statut changé de Nouveau à Solution proposée*
- *Patch proposed changé de Non à Oui*

## **#5 - 12 juillet 2021 16:42 - Benjamin Dauvergne**

*- Statut changé de Solution proposée à Solution validée*

#### **#6 - 13 juillet 2021 17:41 - Valentin Deniaud**

*- Statut changé de Solution validée à Résolu (à déployer)*

```
commit 9b6e2e465f41bbc08a198e9543a64616177ab443
Author: Valentin Deniaud <vdeniaud@entrouvert.com>
Date:   Mon Jul 12 15:25:47 2021 +0200
```
forms: add autocomplete attributes for registration (#41131)

#### **#7 - 15 juillet 2021 23:16 - Frédéric Péters**

*- Statut changé de Résolu (à déployer) à Solution déployée*

## **Fichiers**

0001-forms-add-autocomplete-attributes-for-registration-4.patch 2,69 ko 12 juillet 2021 Valentin Deniaud